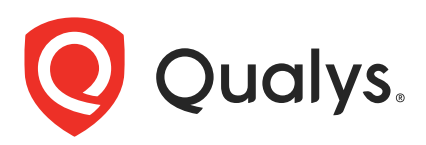

# Qualys Container Security

API Release Notes

Version 1.26 June 26, 2023

Qualys Cloud Suite API gives you many ways to integrate your programs and API calls with Qualys capabilities. You'll find all the details in our user guides, available at the time of release. Just log in to your Qualys account and go to Help > Resources.

### What's New

[Detecting Container Secrets](#page-1-0)

[Container Security Policy Management](#page-8-0)

[Showing EC2 Instance ID in Container and Sensor Details](#page-18-0)

[Capturing Namespace Labels and Annotations in Kubernetes Metadata](#page-22-0)

### Qualys API URL

The Qualys API URL you should use for API requests depends on the Qualys platform where your account is located.

[Click here to identify your Qualys platform and get the API URL](https://www.qualys.com/platform-identification/)

Copyright 2023 by Qualys, Inc. All Rights Reserved.

## <span id="page-1-0"></span>Detecting Container Secrets

Container secrets are digital credentials providing identity authentication and authorizing access to privileged accounts, applications, and services. They can include passwords, API keys, and other credentials that are needed for applications to function properly.

If these secrets are not properly secured, they can be accessed by unauthorized users, leading to malicious attacks. Therefore, discovering container secrets is one of the important aspects of container security that organizations must prioritize to protect their sensitive data, meet compliance requirements, and reduce the risk of security incidents.

With this release, we have introduced the following new APIs for container secrets detection:

[List Secret Detectors](#page-2-0)

[Show Details of a Secret Detector](#page-5-0)

[Show Detected Secrets of an Image](#page-6-0)

## <span id="page-2-0"></span>List Secret Detectors

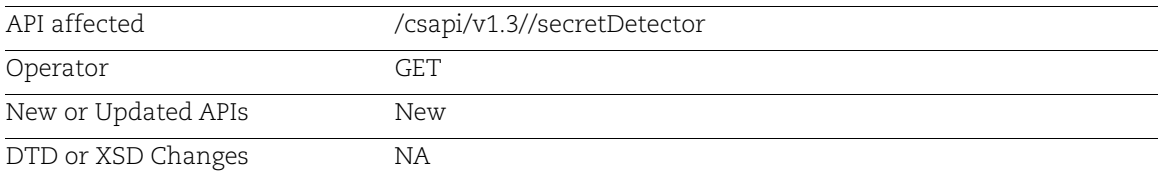

Shows a list of secret detectors in your account.

## Input Parameter

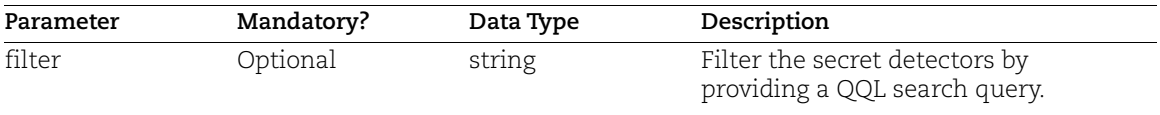

## Sample 1: Fetch a List of Secret Detectors

API Request:

```
curl -X 'GET'
'<qualys_base_url>/csapi/v1.3/secretDetector' 
-H 'accept: application/json' 
-H 'Authorization: Bearer <token>
```

```
{
     "data": [
\overline{\mathcal{A}} "ruleUuid": "ff34aaee-e4c2-11ed-b5ea-0242ac120002",
              "created": "1682576371399",
              "updated": "1682576371399",
              "type": "system",
              "category": "PublicKey",
              "severity": "HIGH",
              "secretDetector": "SSH public key DSA",
              "status": "Active"
         },
\overline{\mathcal{A}} "ruleUuid": "9559ac14-e4c2-11ed-b5ea-0242ac120002",
              "created": "1682576371290",
              "updated": "1682576371290",
              "type": "system",
              "category": "PublicKey",
```

```
 "severity": "HIGH",
              "secretDetector": "SSH public key RSA",
              "status": "Active"
         },
         {
              "ruleUuid": "02e9a634-c96c-11ed-afa1-0242ac120002",
              "created": "1681987259554",
              "updated": "1681987259554",
              "type": "system",
              "category": "Typeform",
              "severity": "LOW",
              "secretDetector": "Typeform API Token",
             "status": "Active"
         },
\overline{\mathcal{A}} "ruleUuid": "dddeeb1a-c96b-11ed-afa1-0242ac120002",
              "created": "1681987259520",
              "updated": "1681987259520",
              "type": "system",
              "category": "Twitch",
              "severity": "LOW",
              "secretDetector": "Twitch API Token",
              "status": "Active"
         },
\overline{\mathcal{A}} "ruleUuid": "d68b44e4-c96b-11ed-afa1-0242ac120002",
              "created": "1681987259478",
              "updated": "1681987259478",
              "type": "system",
              "category": "LinkedIn",
              "severity": "LOW",
              "secretDetector": "LinkedIn Client Id",
              "status": "Active"
         },
\overline{\mathcal{A}} "ruleUuid": "abea5478-c96b-11ed-afa1-0242ac120002",
              "created": "1681987259448",
              "updated": "1681987259448",
              "type": "system",
              "category": "LinkedIn",
              "severity": "LOW",
              "secretDetector": "LinkedIn Client Secret",
             "status": "Active"
         },
\overline{\mathcal{A}} "ruleUuid": "920f95cc-c96b-11ed-afa1-0242ac120002",
              "created": "1681987259408",
              "updated": "1681987259408",
              "type": "system",
```

```
 "category": "Shippo",
             "severity": "LOW",
              "secretDetector": "Shippo API Token",
              "status": "Active"
         },
         {
              "ruleUuid": "7b2123f8-c96b-11ed-afa1-0242ac120002",
              "created": "1681987259372",
              "updated": "1681987259372",
              "type": "system",
             "category": "Sendinblue",
              "severity": "LOW",
             "secretDetector": "Sendinblue API Token",
              "status": "Active"
         }
         ...
    \frac{1}{2} "count": 85,
     "groups": {}
}
```
## <span id="page-5-0"></span>Show Details of a Secret Detector

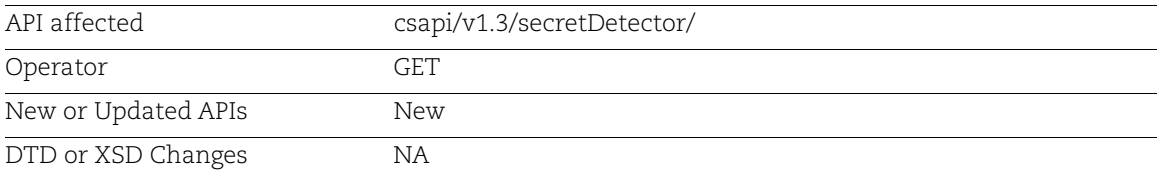

Shows details of a secret detector.

### Input Parameter

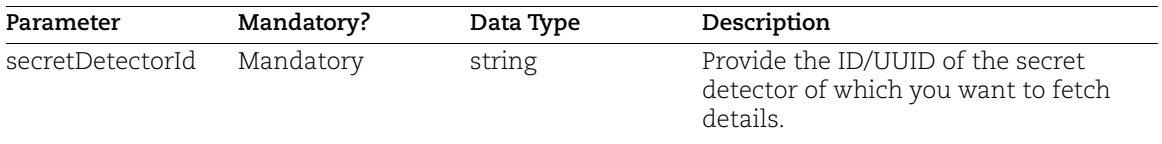

## Sample: Fetch Details of a Secret Detector

#### API Request:

```
curl -X 'GET'
'<qualys_base_url>/csapi/v1.3/secretDetector/02e9a634-c96c-11ed-afa1-
0242ac120002' 
-H 'accept: application/json'
-H 'Authorization: Bearer <token>
```

```
{
     "ruleUuid": "02e9a634-c96c-11ed-afa1-0242ac120002",
     "type": "system",
     "category": "Typeform",
     "severity": "LOW",
     "secretDetector": "Typeform API Token",
     "status": "Active",
    "regex": "(?i)(?P<key>typeform[a-z0-9 .\\-
,]{0,25})(=|>|:=|\\|\\|:|<=|=>|:).{0,5}(?P<secret>tfp_[a-z0-9\\-
\setminus\.=]{59})",
     "created": "1681987259554",
     "updated": "1681987259554",
     "createdBy": "System",
     "updatedBy": "System"
}
```
## <span id="page-6-0"></span>Show Detected Secrets of an Image

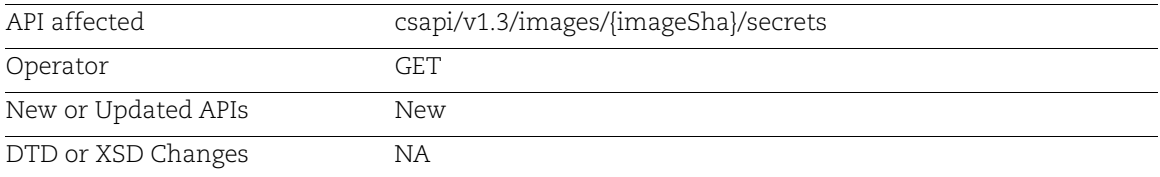

Shows a list of detected secrets for an image.

### Input Parameter

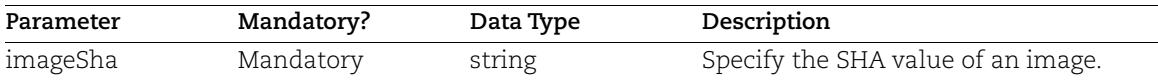

## Sample: Fetch a List of detected secrets for an image

API Request:

```
curl -X 'GET'
'<qualys_base_url>/csapi/v1.3/images/561f23db5e2d22838992ab8a5d3a52ee1097
085735290a9fd3c41ac7ff639983/secrets' 
-H 'accept: application/json' 
-H 'Authorization: Bearer <token>'
```

```
{
    "data": [
\overline{\mathcal{A}} "secretType": "Asymmetric Private Key",
             "category": "AsymmetricPrivateKey",
             "severity": "HIGH",
             "ruleUuid": "d68b44e4-c96b-11ed-afa1-0242ac120002",
             "lastUpdated": "1615188407216",
             "matches": [
 {
                     "startLine": 5,
                     "endLine": 10,
                     "match": "BEGIN RSA PRIVATE KE"
 }
             ],
             "layerSha": 
"sha2563d762ca8378d40f3029bb10de71ec98652580cb8859248250d812bede6998505",
             "filePath": "root/jignal.pem"
```

```
 },
         {
             "secretType": "Shopify Token",
            "category": "shopify",
             "severity": "HIGH",
             "ruleUuid": "d68b44e4-c96b-11ed-afa1-0242ac120002",
             "lastUpdated": "1615188407216",
             "matches": [
{
                      "startLine": 10,
                      "endLine": 15,
                      "match": "BEGIN RSA PRIVATE KE"
 }
            \frac{1}{\sqrt{2}} "layerSha": 
"sha2563d762ca8378d40f3029bb10de71ec98652580cb8859248250d812bede6998505",
             "filePath": "root/jignal.pem"
         }
    \frac{1}{\sqrt{2}} "count": 2,
     "groups": {}
}
```
## <span id="page-8-0"></span>Container Security Policy Management

With this release, we have introduced policies in Container Security for managing configurations, vulnerability management, compliance, access, and auditing in containerized environment, and thus automating the process of securing images and containers. Policies provide a combination of rules that assess specific artifacts such as images, and containers, and provide actions associated with the rules.

We have introduced the following new APIs for Container Security policy management:

[List Policies](#page-9-0) [Create a New Policy](#page-11-0) [Show Details of a Policy](#page-14-0) [Delete a Policy](#page-16-0) [Update a Policy](#page-11-0) [Activate or Deactivate a Policy](#page-17-0)

## <span id="page-9-0"></span>List Policies

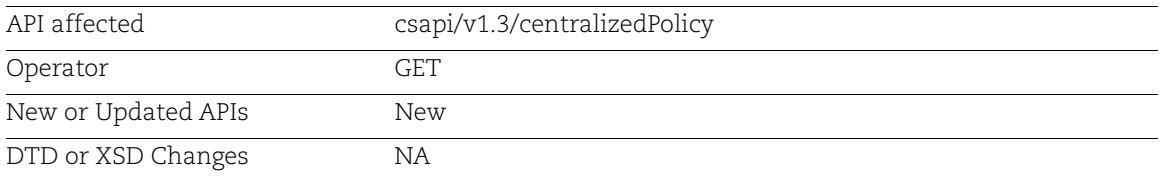

Retrieves a list of policies from your account.

### Input Parameters

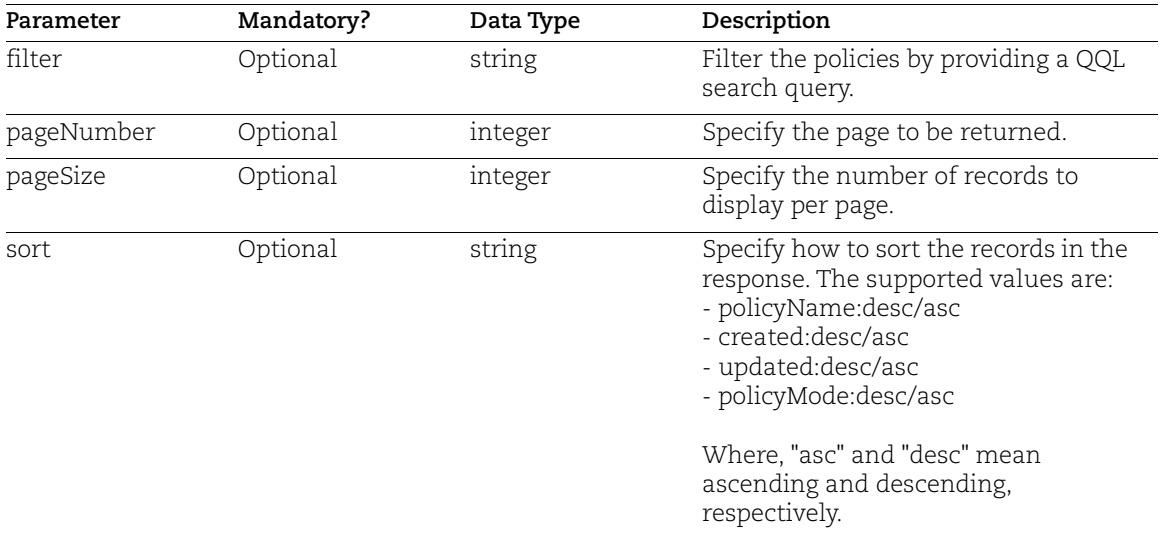

## Sample: List All Policies from Your Account

```
API Request:
```

```
curl -X 'GET'
'<qualys_base_url>/csapi/v1.3/centralizedPolicy?pageNumber=1&pageSize=50&
sort=created%3Adesc'
-H 'accept: application/json'
-H 'Authorization: Bearer <token>'
```

```
{
   "data": [
      {
```

```
 "uuid": "098777a1-4b76-4df5-9868-50ca570c548a",
       "policyName": "Test-011",
       "description": "test",
       "policyMode": "ACTIVE",
      "createdBy": "quays ab6",
       "created": "1683261602526",
       "updatedBy": "quays_ab6",
       "updated": "1683261629891",
       "assetType": "CICD",
       "isDefault": false,
       "tagIds": null
     }
 \frac{1}{2},
   "count": 1,
  "groups": {}
}
```
## <span id="page-11-0"></span>Create or Update a Policy

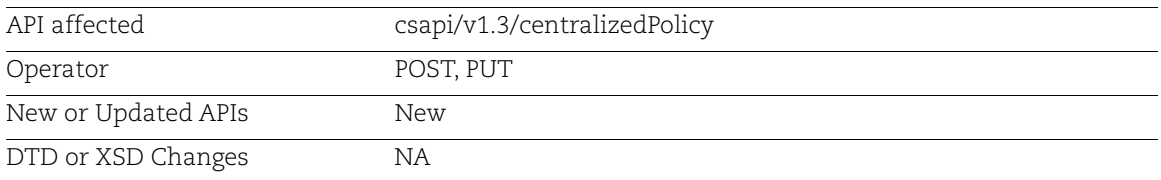

Creates a new policy or updates an existing policy.

## Input Parameters

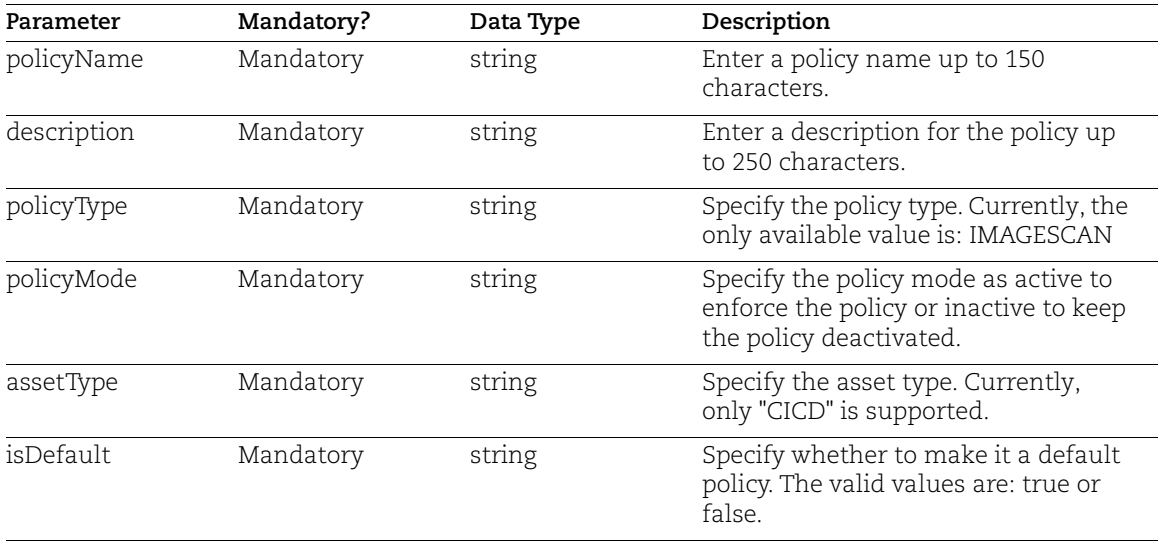

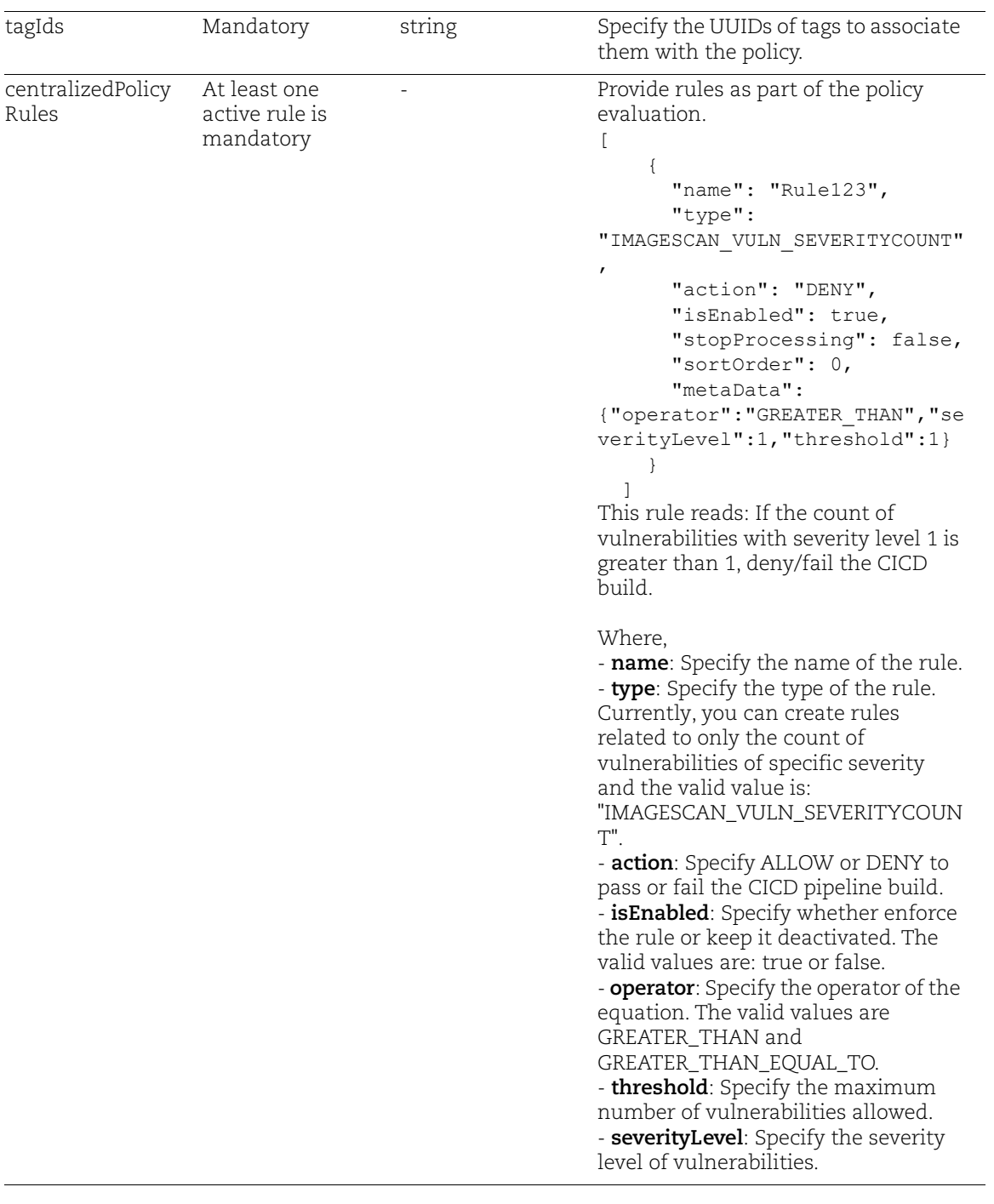

## Sample: Create a New Policy

#### API Request:

```
curl -X 'POST'
'<qualys_base_url>/csapi/v1.3/centralizedPolicy'
-H 'accept: application/json'
-H 'Authorization: Bearer <token>'
-H 'Content-Type: application/json'
```
#### Request Body:

```
{
   "policyName": "Policy1214",
   "policyType": "IMAGESCAN",
   "policyMode": "ACTIVE",
   "description": "Policy1234",
  "createdBy": "quays ab6",
  "updatedBy": "quays ab6",
   "centralizedPolicyRules": [
     {
       "name": "Rule123",
       "type": "IMAGESCAN_VULN_SEVERITYCOUNT",
       "action": "DENY",
       "isEnabled": true,
       "stopProcessing": false,
       "sortOrder": 0,
       "metaData": 
{"operator":"GREATER_THAN","severityLevel":1,"threshold":1}
     }
  \mathbf{1},
   "assetType": "CICD",
   "isDefault": false,
   "tagIds": [
"095a966f-fb5f-4eb5-8d43-b77d1a740876"
   ]
}
```

```
{
   "uuid": "d967073a-28d8-414d-b96d-3d19eaa20935"
}
Response Code: 200
```
## <span id="page-14-0"></span>Show Policy Details

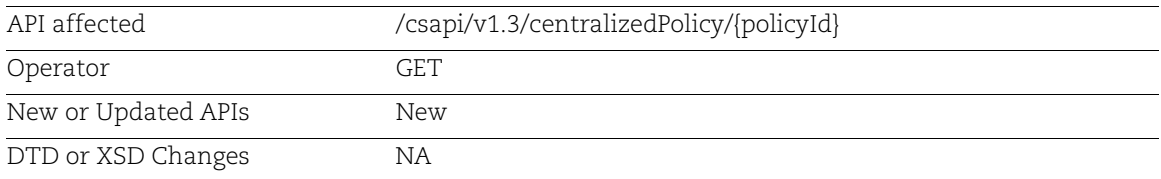

Shows details of a policy.

### Input Parameter

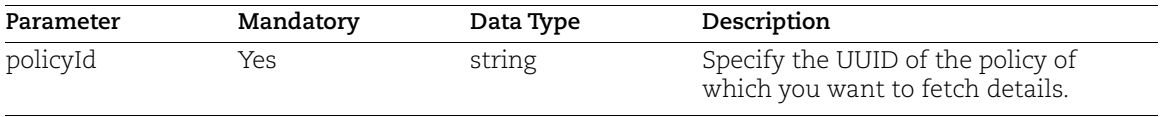

## Sample: Fetch Details of a Policy

API Request:

```
curl -X 'GET'
'<qualys_base_url>/csapi/v1.3/centralizedPolicy/7a64bbd7-67a8-4c39-981e-
6345c62bacb2'
-H 'accept: application/json'
-H 'Authorization: Bearer <token>'
```

```
{
  "uuid": "7a64bbd7-67a8-4c39-981e-6345c62bacb2",
  "policyName": "Policy123",
  "policyType": "IMAGESCAN",
  "policyMode": "ACTIVE",
  "description": "Policy123",
  "createdBy": "user1",
  "created": "1683537516989",
  "updatedBy": "user1",
  "updated": "1683537516989",
  "centralizedPolicyRules": [
     {
       "name": "Rule123",
       "type": "IMAGESCAN_VULN_SEVERITYCOUNT",
       "action": "DENY",
       "isEnabled": true,
       "stopProcessing": false,
```

```
 "sortOrder": 0,
       "metaData": 
"{\"operator\":\"GREATER_THAN\",\"severityLevel\":1,\"threshold\":1}"
     }
  \frac{1}{2},
   "version": 1,
   "assetType": "CICD",
   "isDefault": false,
   "tagIds": [
     {
       "uuid": "cf203e51-490f-47d4-b271-bdc4822f6181",
      "id": 7624640,
       "name": "Tag-101",
       "backgroundColor": "#B6D7A8",
       "foregroundColor": "#000000",
       "icon": null,
       "criticalityScore": 0,
       "tagType": null
     },
     {
       "uuid": "383318ae-3e32-420a-a3dc-4deaab5ee283",
      "id": 7624639,
       "name": "Tag-10",
       "backgroundColor": "#F9CB9C",
       "foregroundColor": "#000000",
       "icon": null,
       "criticalityScore": 0,
       "tagType": null
     }
   ]
}
```
## <span id="page-16-0"></span>Delete a Policy

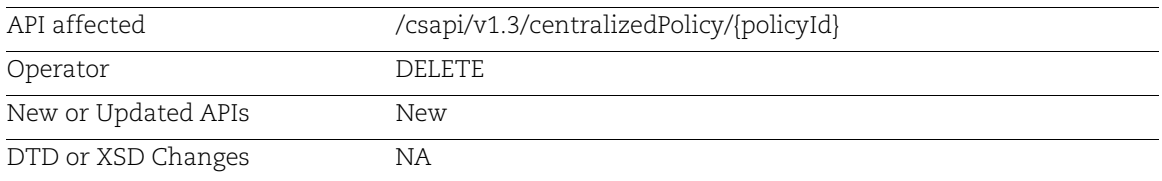

Deletes a policy from your account.

### Input Parameter

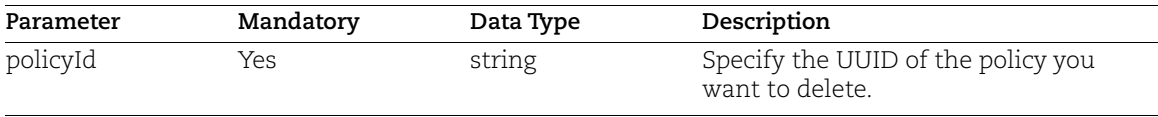

## Sample: Delete a Policy

API Request:

```
curl -X 'DELETE' \
'<qualys_base_url>/csapi/v1.3/centralizedPolicy/7a64bbd7-67a8-4c39-981e-
6345c62bacb2' \
-H 'accept: application/json' \
-H 'Authorization: Bearer <token>'
```

```
Response code 200
{
   "uuid": "7a64bbd7-67a8-4c39-981e-6345c62bacb2"
}
```
## <span id="page-17-0"></span>Activate or Deactivate a Policy

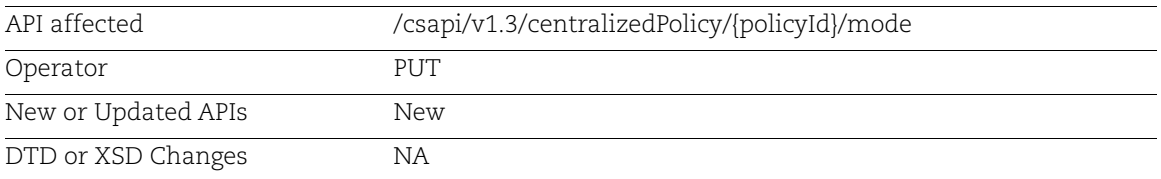

Activates or deactivates a policy by changing the policy mode to active or inactive.

### Input Parameters

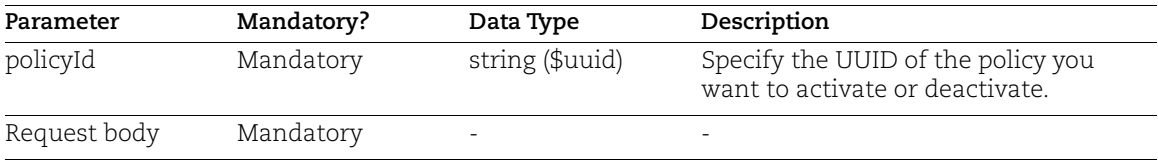

## Sample: Deactivate a Policy

API Request:

```
curl -X 'PUT'
'<qualys_base-url>/csapi/v1.3/centralizedPolicy/7a64bbd7-67a8-4c39-981e-
6345c62bacb2/mode'
-H 'accept: application/json'
-H 'Authorization: Bearer <token>'
-H 'Content-Type: application/json'
```

```
Request Body:
```

```
{
   "policyMode": "INACTIVE"
}
```

```
{
   "uuid": "7a64bbd7-67a8-4c39-981e-6345c62bacb2"
}
```
## <span id="page-18-0"></span>Show EC2 Instance ID in Container and Sensor Details

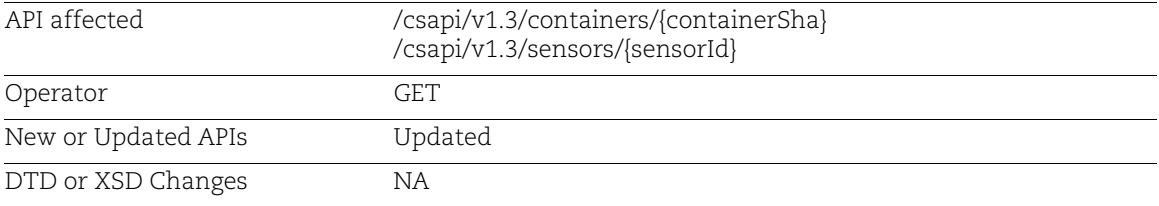

As the IP address of a host is not always unique and may change, searching for assets on a specific host using host's IP address may provide inaccurate results.

Cloud providers add an instance ID to hosts to uniquely identify them within the cloud environment. With this release, the EC2 instance ID is now displayed in the sensor details and the details of containers being scanned by the sensor.

## Sample 1: Instance ID in Container Details

#### API Request:

```
curl -X 'GET'
       '<qualys_base_url>/csapi/v1.3/containers/647ae732d98e1bcceb7b02356bd7e873
       eef13c5916c3a1e9d95700ab893cc09f' 
       -H 'accept: application/json' 
       -H 'Authorization: Bearer <token>'
Response:
       {
            "portMapping": null,
            "imageId": "a6c0cb5dbd21",
            "created": "1683279176000",
            "updated": "1683622183866",
             "label": [
       \overline{\mathcal{A}} "key": "io.kubernetes.container.name",
                     "value": "kube-flannel"
                 },
       \overline{\mathcal{A}} "key": 
       "annotation.io.kubernetes.container.terminationMessagePath",
                     "value": "/dev/termination-log"
        }
           \frac{1}{2},
            "uuid": "a90b7cb5-c704-3343-b538-74c7807807a2",
            "sha": 
       "647ae732d98e1bcceb7b02356bd7e873eef13c5916c3a1e9d95700ab893cc09f",
```

```
 "privileged": false,
     "path": "/opt/bin/flanneld",
     "imageSha": 
"a6c0cb5dbd21197123942b3469a881f936fd7735f2dc9a22763b6f777f24345e",
     "macAddress": "",
     "customerUuid": "6a849349-679f-ef25-8296-e51d4e3a0019",
     "ipv4": null,
     "ipv6": null,
     "name": "k8s_kube-flannel_kube-flannel-ds-mpmq6_kube-
flannel_5a737762-77c2-4763-9c1c-84c15a2684f0_0",
     "host": {
         "sensorUuid": "dae76860-22f7-4ef1-9a67-aef07944d92c",
         "hostname": "ip-10-82-9-150",
         "ipAddress": "10.82.9.150",
         "uuid": "86e028bd-f283-4468-a099-953a6a033728",
         "lastUpdated": "2023-05-09T08:47:15.854Z"
     },
     "hostArchitecture": [
         "x86_64"
    \frac{1}{2},
     "state": "RUNNING",
     "imageUuid": "9baf9f85-f3bf-3259-b8d5-3cd51967d34a",
     "containerId": "647ae732d98e",
     "stateChanged": "1683528203674",
     "services": null,
     "users": [
         "root"
    \frac{1}{2},
     "operatingSystem": "Alpine Linux 3.17.3",
...
     "cloudProvider": {
         "aws.ecs.container.subnetId": null,
         "aws.ec2.instanceId": "i-0ab8d3318979f529c",
         "aws.ecs.clusterName": null,
         "aws.ecs.container.macAddress": null,
         "aws.ecs.region.code": null,
         "aws.ecs.container.id": null,
         "aws.ecs.accountId": null
     }
}
```
## Sample 2: Instance ID in Sensor Details

#### API Request:

```
curl -X 'GET' 
'<qualys_base_url>/csapi/v1.3/sensors/826194dcacba' 
-H 'accept: application/json'
```

```
-H 'Authorization: Bearer <token>'
```

```
Response:
```
{

```
 "uuid": "dae76860-22f7-4ef1-9a67-aef07944d92c",
    "activationUuid": "ba77c39a-8086-44c5-aa08-7140aec8315e",
   "hostname": "ip-10-x-x-x",
    "customerUuid": "6a849349-679f-ef25-8296-e51d4e3a0019",
     "dockerVersion": "23.0.5",
    "ipv4": "10.x.x.x",
    "os": "Ubuntu 22.04.2 LTS",
    "ipv6": "fe80::8da:56ff:fea5:613d",
    "sensorVersion": "1.26.1-0",
    "platform": "LINUX_SENSOR",
     "lastCheckedIn": "1683622119229",
     "label": [
         {
             "key": "image-source",
            "value": "SJC-POD04"
         },
\overline{\mathcal{A}} "key": "name",
            "value": "Qualys Sensor Image"
         }
    ],
     "privileged": "false",
     "macAddress": "0a:da:56:a5:61:3d",
     "vulnSigVersion": null,
     "hostUuid": "86e028bd-f283-4468-a099-953a6a033728",
    ...
    "cluster": {
         "type": "KUBERNETES",
         "k8s": {
             "project": null,
             "pod": {
                 "name": "qualys-container-sensor-n28mk",
                 "uuid": "8beae725-d936-4fec-a50d-63d378279b24",
                 "namespace": "qualys",
                 "namespaceMetadata": {
                     "labels": [
                         "kubernetes.io/metadata.name:qualys"
 ],
                     "annotations": null
 },
                 "label": [
\{ "key": "name",
```

```
 "value": "qualys-container-sensor"
 }
             \frac{1}{2} "controller": [
\{ "uuid": "6d0a6a96-6697-4c6f-9c9b-163df321faca",
                     "name": "qualys-container-sensor",
                      "type": "DaemonSet"
 }
 ]
           },
           "node": {
              "name": "ip-10-x-x-x",
              "isMaster": false
 }
       },
        "version": "v1.26.3"
    },
    "cloudProvider": {
        "aws": {
           "ec2": {
              "instance-id": "i-0ab8d3318979f529c"
 }
       }
    }
}
```
## <span id="page-22-0"></span>Capture Namespace Labels and Annotations in Kubernetes Metadata

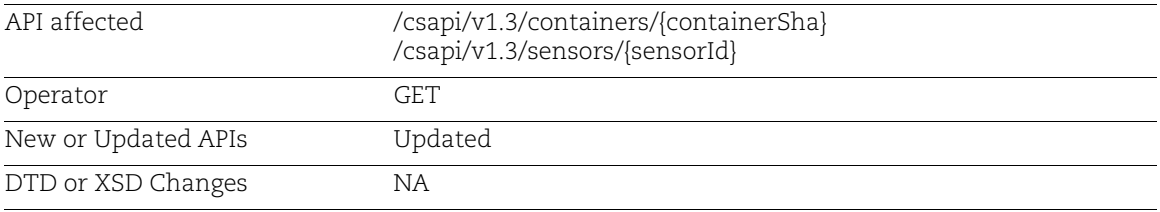

With this release, the sensor deployed on Kubernetes cluster now captures the namespace labels and annotations assigned on containers. You can retrieve these labels and annotations as part of the container and sensor details.

## Sample 1: Labels and Annotations in Container Details

### API Request:

```
curl -X 'GET'
'<qualys_base_url>/csapi/v1.3/containers/647ae732d98e1bcceb7b02356bd7e873
eef13c5916c3a1e9d95700ab893cc09f' 
-H 'accept: application/json' 
-H 'Authorization: Bearer <token>'
```

```
{
     "portMapping": null,
     "imageId": "a6c0cb5dbd21",
     "created": "1683279176000",
     "updated": "1683622183866",
     "label": [
\overline{\mathcal{A}} "key": "io.kubernetes.container.name",
              "value": "kube-flannel"
          },
\overline{\mathcal{A}} "key": 
"annotation.io.kubernetes.container.terminationMessagePath",
              "value": "/dev/termination-log"
 }
    \frac{1}{2},
     "uuid": "a90b7cb5-c704-3343-b538-74c7807807a2",
     "sha": 
"647ae732d98e1bcceb7b02356bd7e873eef13c5916c3a1e9d95700ab893cc09f",
    ...
```

```
 "host": {
          "sensorUuid": "dae76860-22f7-4ef1-9a67-aef07944d92c",
          "hostname": "ip-10-82-9-150",
          "ipAddress": "10.82.9.150",
          "uuid": "86e028bd-f283-4468-a099-953a6a033728",
          "lastUpdated": "2023-05-09T08:47:15.854Z"
     },
     "hostArchitecture": [
          "x86_64"
    \frac{1}{2} "state": "RUNNING",
     "imageUuid": "9baf9f85-f3bf-3259-b8d5-3cd51967d34a",
     "containerId": "647ae732d98e",
     "stateChanged": "1683528203674",
     "services": null,
     "users": [
          "root"
     ],
     "operatingSystem": "Alpine Linux 3.17.3",
    ...
     "cluster": {
          "type": "KUBERNETES",
          "k8s": {
               "project": null,
               "pod": {
                    "name": "kube-flannel-ds-mpmq6",
                    "uuid": "5a737762-77c2-4763-9c1c-84c15a2684f0",
                    "namespace": "kube-flannel",
                    "namespaceMetadata": {
                         "labels": [
                              "kubernetes.io/metadata.name:kube-system",
                              "jlabel2:pod-securitykubernetes.io-enforce_check",
                              "jlabel:pod-securitykubernetes.io-enforce"
\mathbf{1}, \mathbf{1}, \mathbf{1} "annotations": [
                              "testcsv1:kube-sec*check.io/special#123",
                              "process.test:kube-sec*check.io/special#123"
 ]
\mathbf{a}, \mathbf{b}, \mathbf{c}, \mathbf{b}, \mathbf{c}, \mathbf{b}, \mathbf{c}, \mathbf{b}, \mathbf{c}, \mathbf{c}, \mathbf{b}, \mathbf{c}, \mathbf{c}, \mathbf{c}, \mathbf{c}, \mathbf{c}, \mathbf{c}, \mathbf{c}, \mathbf{c}, \mathbf{c}, \mathbf{c}, \mathbf{c},  "label": [
\{ "key": "tier",
                              "value": "node"
 }
 ],
                  ...
```

```
 },
             "node": {
                 "name": "ip-10-82-9-150",
                 "isMaster": false
 }
         },
         "version": "v1.26.3"
     },
     "cloudProvider": {
         "aws.ecs.container.subnetId": null,
         "aws.ec2.instanceId": "i-0ab8d3318979f529c",
         "aws.ecs.clusterName": null,
         "aws.ecs.container.macAddress": null,
         "aws.ecs.region.code": null,
         "aws.ecs.container.id": null,
         "aws.ecs.accountId": null
     }
}
```
## Sample 2: Labels and Annotations in Sensor Details

#### API Request:

```
curl -X 'GET' 
'<qualys_base_url>/csapi/v1.3/sensors/826194dcacba' 
-H 'accept: application/json' 
-H 'Authorization: Bearer <token>'
```

```
{
     "uuid": "dae76860-22f7-4ef1-9a67-aef07944d92c",
     "activationUuid": "ba77c39a-8086-44c5-aa08-7140aec8315e",
    "hostname": "ip-10-x-x-x",
     "customerUuid": "6a849349-679f-ef25-8296-e51d4e3a0019",
     "dockerVersion": "23.0.5",
     "ipv4": "10.x.x.x",
     "os": "Ubuntu 22.04.2 LTS",
     "ipv6": "fe80::8da:56ff:fea5:613d",
     "sensorVersion": "1.26.1-0",
     "platform": "LINUX_SENSOR",
     "lastCheckedIn": "1683622119229",
     "label": [
\overline{\mathcal{A}} "key": "image-source",
              "value": "SJC-POD04"
         },
\overline{\mathcal{A}}
```

```
 "key": "name",
            "value": "Qualys Sensor Image"
 }
   \frac{1}{2},
    "privileged": "false",
    "macAddress": "0a:da:56:a5:61:3d",
    "vulnSigVersion": null,
    "hostUuid": "86e028bd-f283-4468-a099-953a6a033728",
   ...
    "cluster": {
        "type": "KUBERNETES",
        "k8s": {
            "project": null,
            "pod": {
                "name": "qualys-container-sensor-n28mk",
                "uuid": "8beae725-d936-4fec-a50d-63d378279b24",
                "namespace": "qualys",
                "namespaceMetadata": {
                   "labels": [
                       "kubernetes.io/metadata.name:qualys"
\mathbf{1}, \mathbf{1}, \mathbf{1} "annotations": null
                },
                "label": [
\{ "key": "name",
                       "value": "qualys-container-sensor"
 }
 ],
                "controller": [
\{ "uuid": "6d0a6a96-6697-4c6f-9c9b-163df321faca",
                       "name": "qualys-container-sensor",
                       "type": "DaemonSet"
 }
 ]
            },
            "node": {
               "name": "ip-10-x-x-x",
                "isMaster": false
 }
        },
        "version": "v1.26.3"
    },
    "cloudProvider": {
        "aws": {
            "ec2": {
                "instance-id": "i-0ab8d3318979f529c"
 }
```
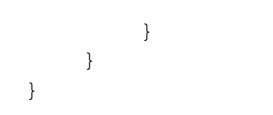